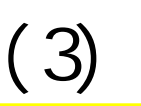

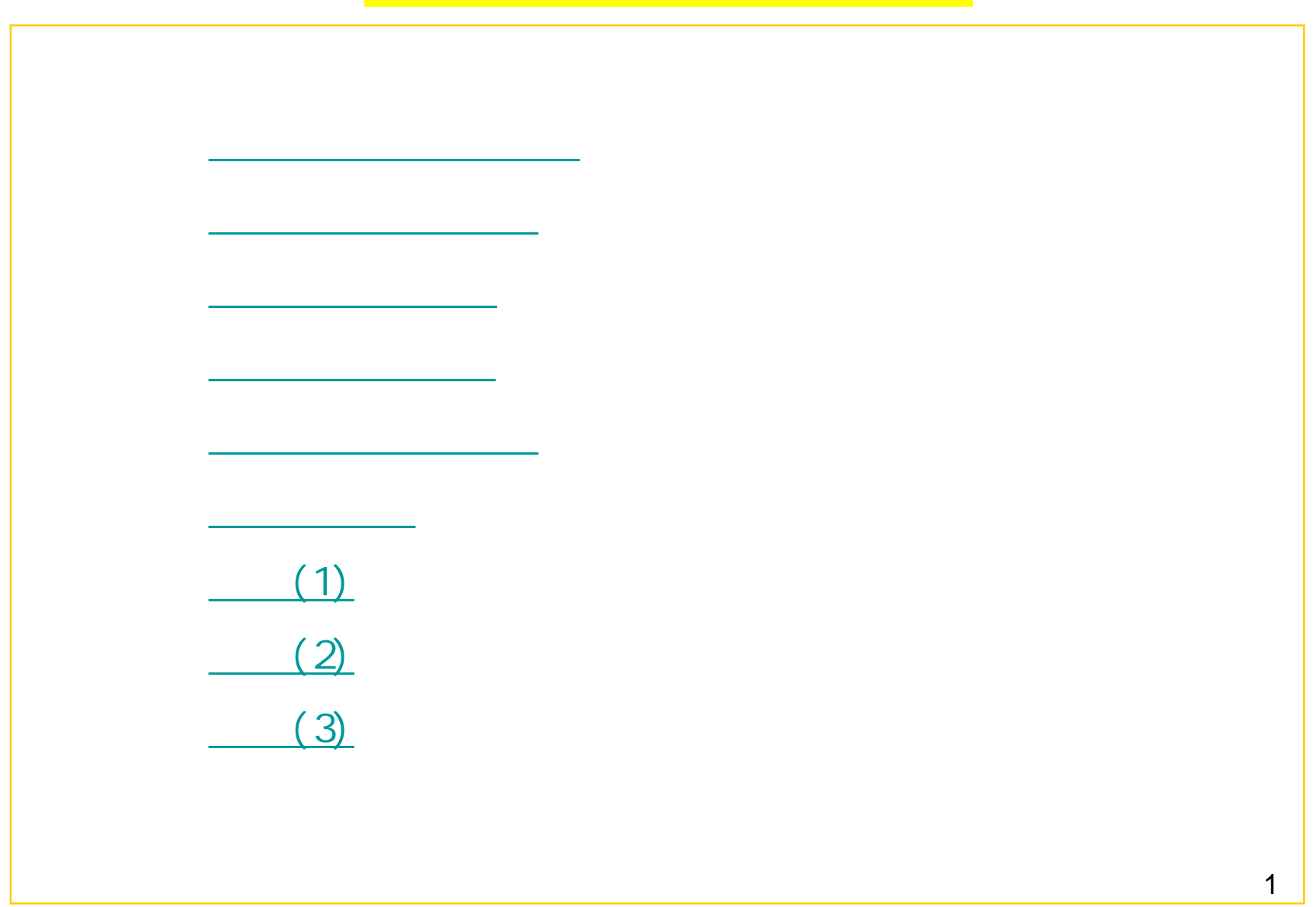

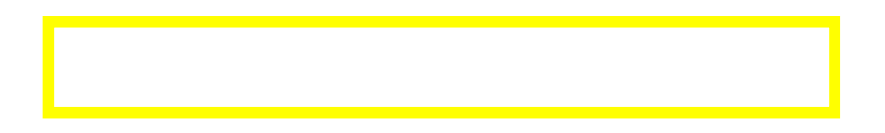

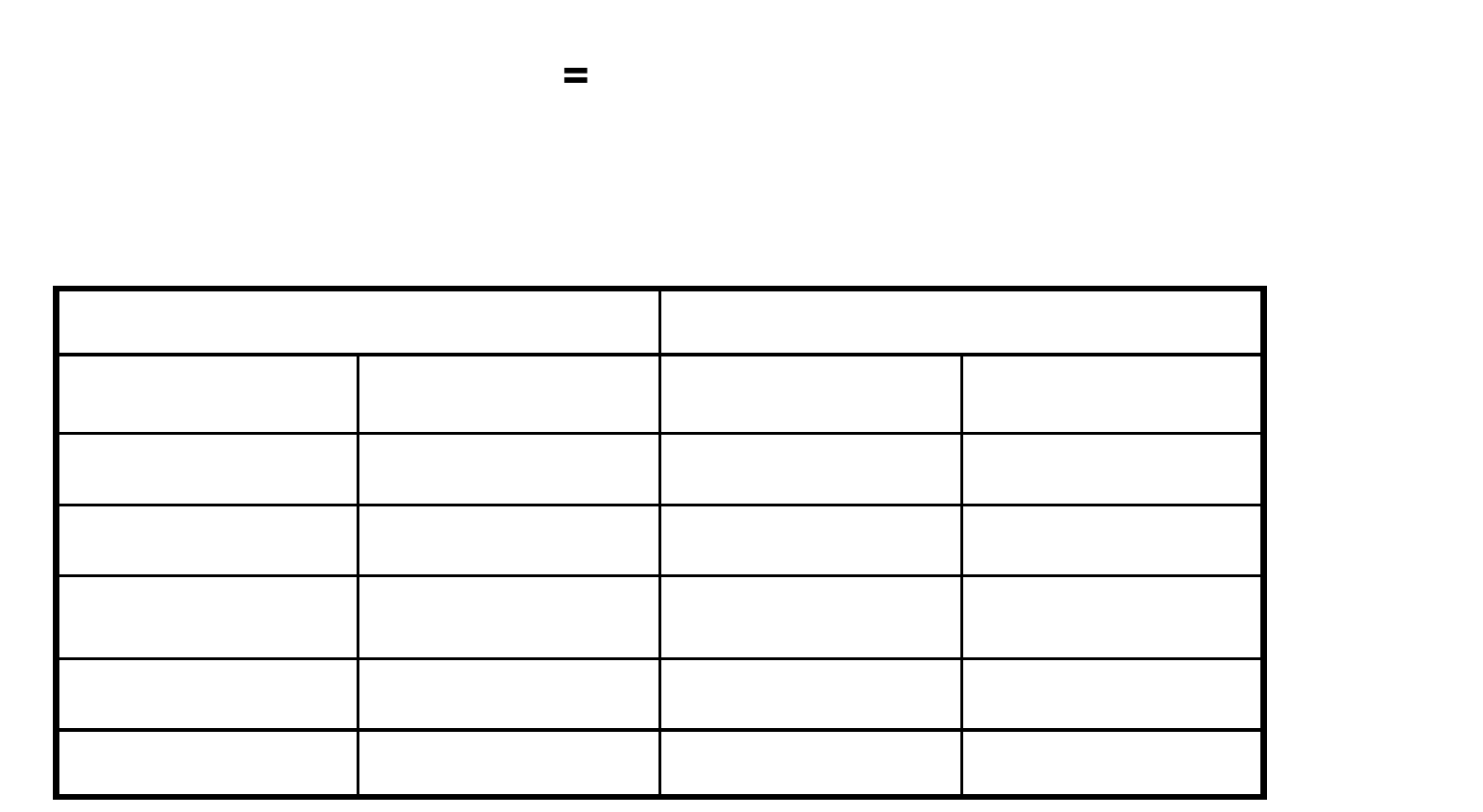

 $=1+5*7-2$   $\rightarrow$  34  $=(1+5)*(7-2)$   $\rightarrow$  30

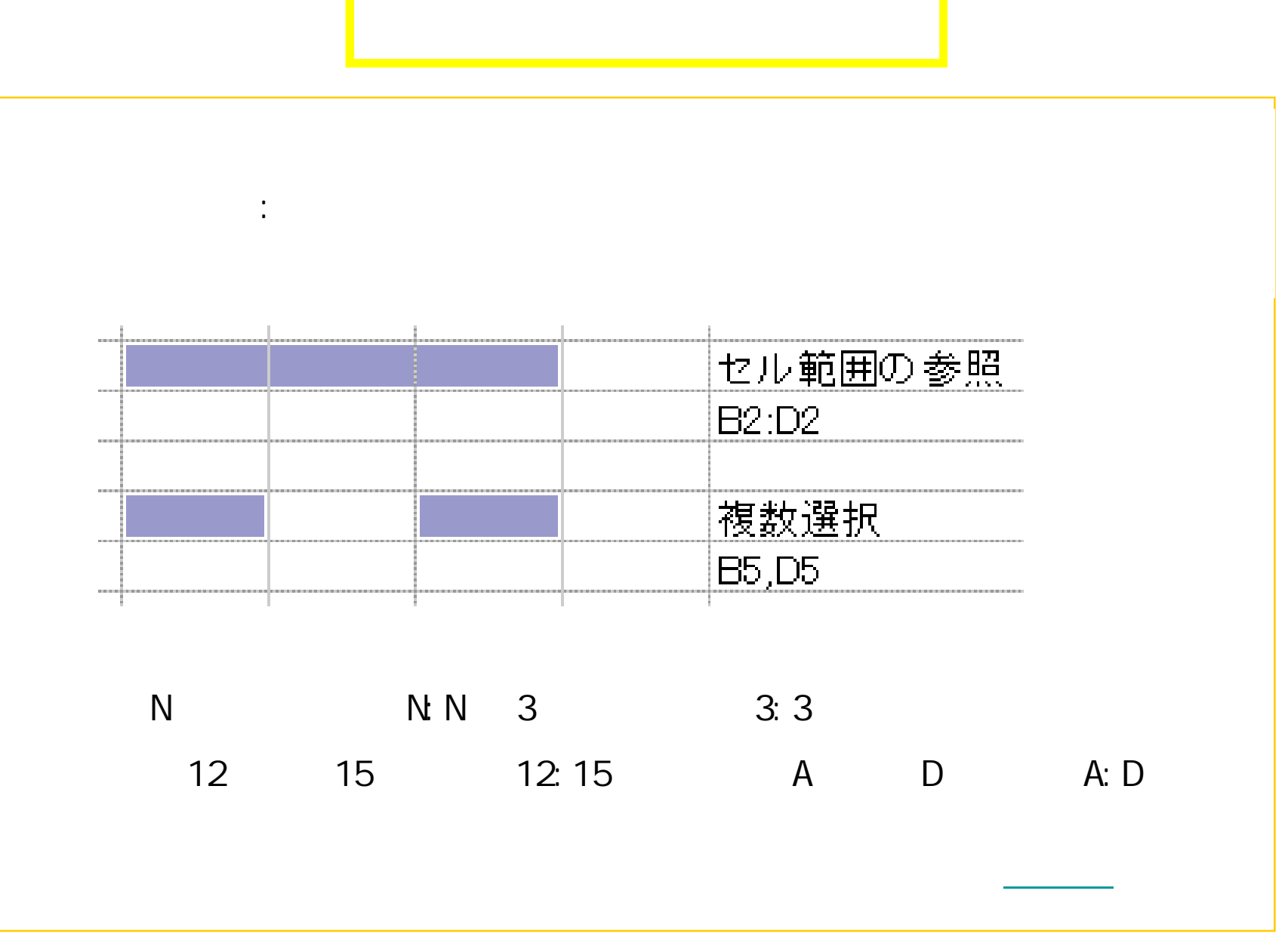

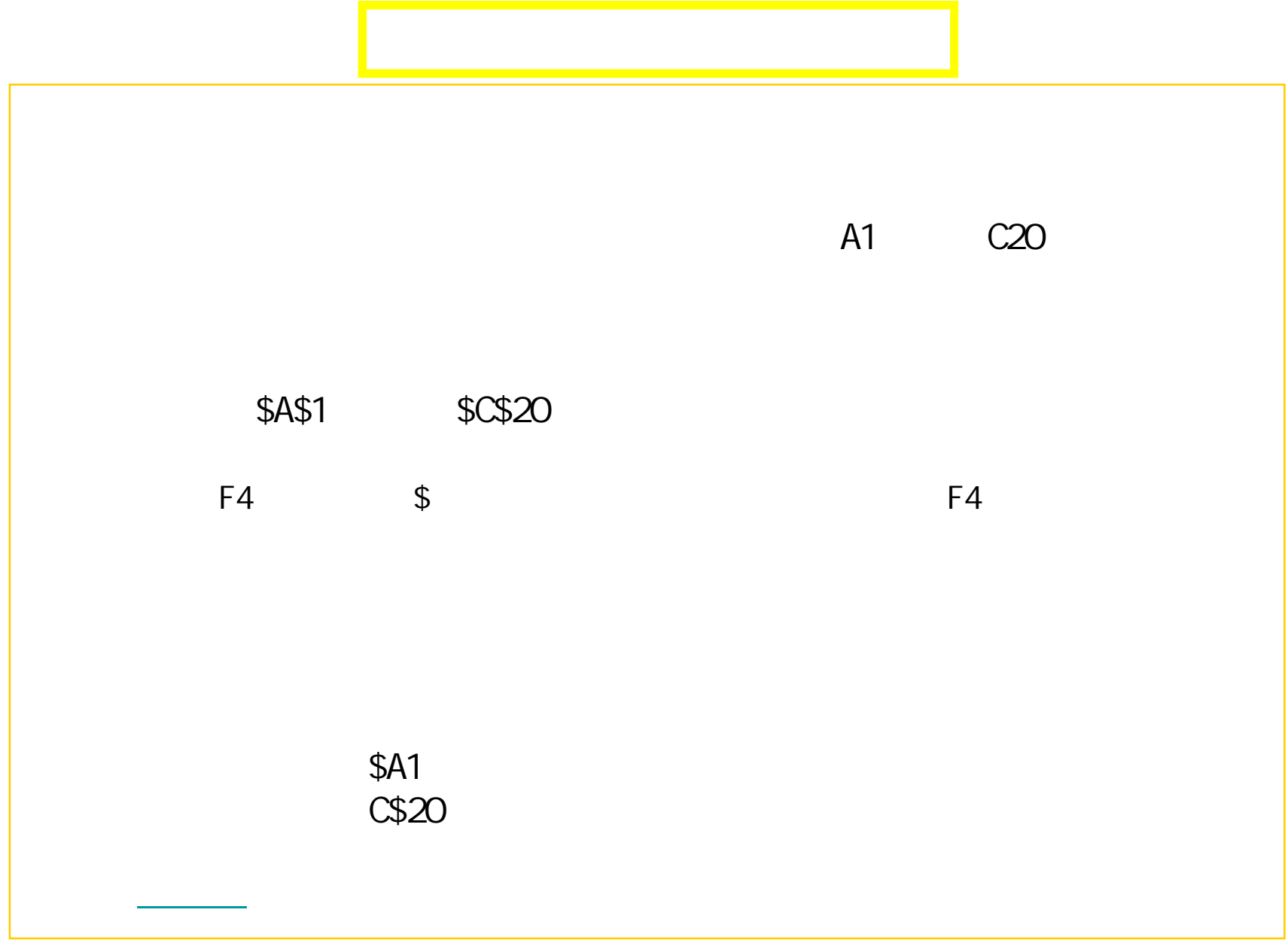

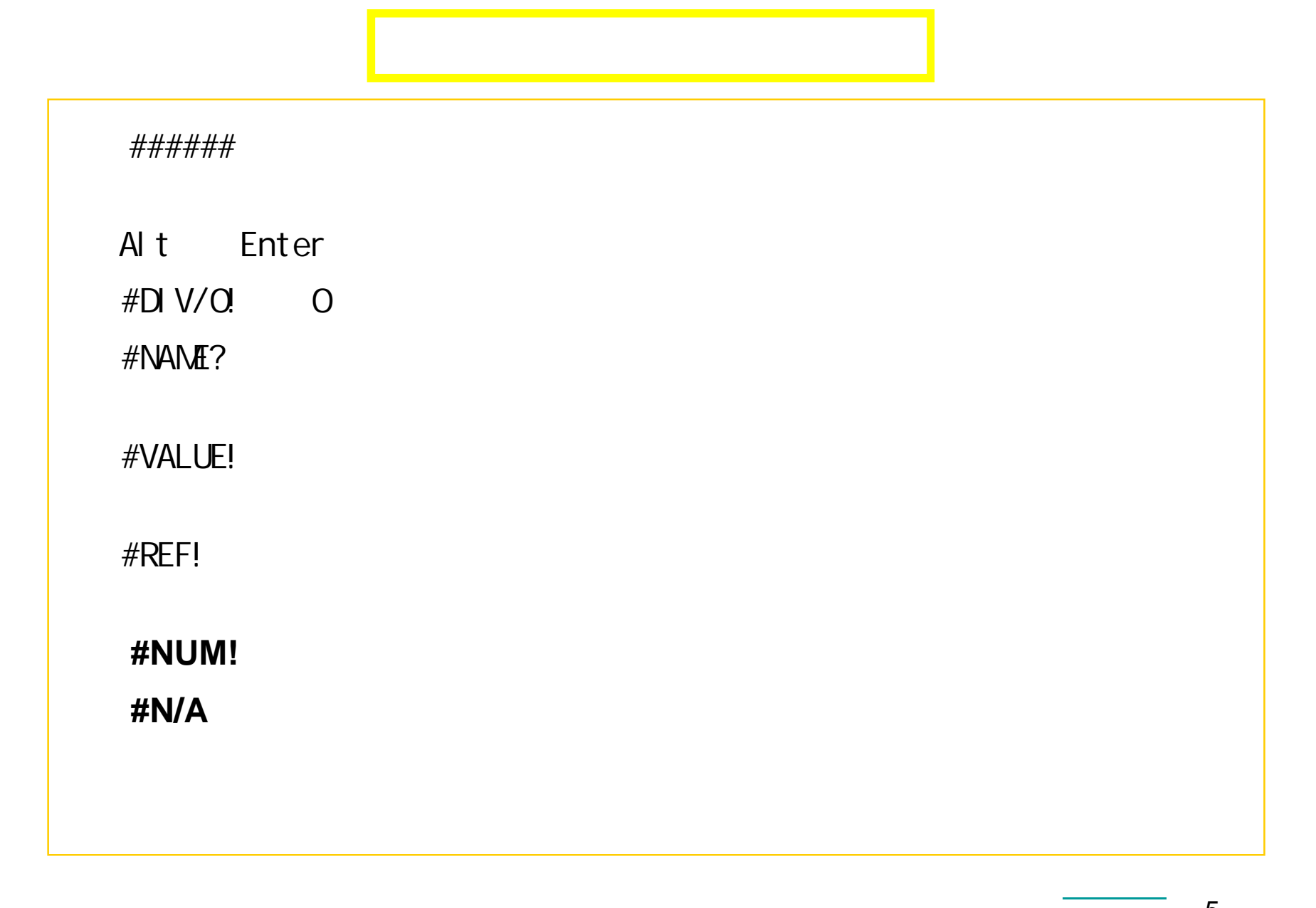

![](_page_5_Figure_0.jpeg)

![](_page_6_Figure_0.jpeg)

## $(1)$

![](_page_7_Picture_10.jpeg)

 $\frac{1}{100}$ 

## $(2)$

![](_page_8_Picture_7.jpeg)

 $\mathbf{A}$ 

![](_page_9_Figure_0.jpeg)

![](_page_10_Figure_0.jpeg)

![](_page_10_Picture_1.jpeg)